# Ministry Safe

Creating and using your MinistrySafe Control Panel

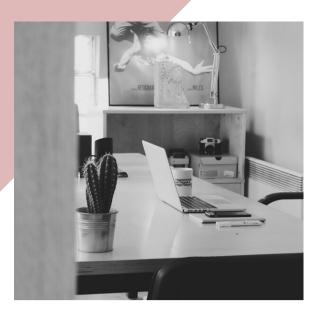

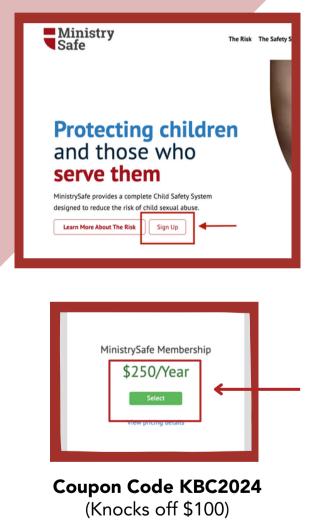

### **VIDEO TOUR**

Begin by viewing a video tour of the Safety System

#### **CREATING YOUR ACCOUNT**

To create your MinistrySafe account, go to the <u>Sign-Up page</u> on MinistrySafe's website. Select 'MinistrySafe Membership' from the two options.

You will be asked to input information about yourself and your church. On the third and final page of the sign-up process, you will be asked to provide billing information. Here you will enter the code **KBC2024** to receive \$100 off your first year's annual fee.

Once you have submitted your billing information, you will have instant access to your new account.

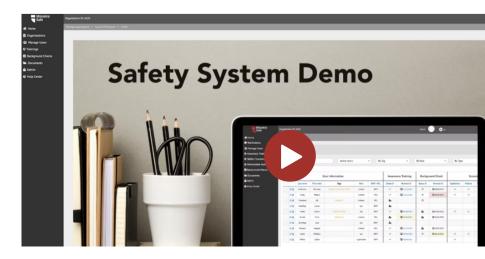

#### ADD USERS

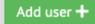

Add Users by entering their name, email and role into the system. Choose a Training to send now. or wait to send one later.

| Aut              | Add user +            |                    |                         |            |           |             |                     |                        |                  |             |            |           |         |  |
|------------------|-----------------------|--------------------|-------------------------|------------|-----------|-------------|---------------------|------------------------|------------------|-------------|------------|-----------|---------|--|
| Sei              | Search Active Users • |                    |                         |            |           | ter By Tags | •                   | By Role • By Type • 10 |                  |             |            |           |         |  |
| User Information |                       |                    |                         |            |           |             | Awareness Training  |                        | Background Check |             | Screening  |           |         |  |
| 0                |                       | Name               | Tags                    | Role       | EMP / VOL | Status @    | Renewal 😔           | Status 😡               | Renewal @        | Application | References | Interview | Policie |  |
|                  | C 🕹                   | Jones, Melissa     |                         | ssa        | EMP       | 20          | 09/09/2023          | *                      | ₿ 05/23/2021     | ~           | ~          | ~         | ~       |  |
|                  | @ <b>1</b>            | Anderson, Brittany | Preschool, South Campus | trainee    | EMP       | 20          | 11/11/2023          | *                      | ₿ 01/09/2023     | ~           | ~          | ~         | ~       |  |
|                  | @ <b>1</b>            | Dawson, Shalee     | Camp 2023               | trainee    | VOL       | ~           | <b>G</b> 03/06/2023 | *                      | ₿ 03/03/2023     | ~           | ~          |           |         |  |
| 0                | œ <b>1</b>            | Phillips, Jack     | Nursery                 | trainee    | EMP       | ~           | <b>01/01/2023</b>   | *                      | ₿ 04/04/2023     |             | ~          |           |         |  |
|                  | @ <b>1</b>            | Craig, Robert      | Nursery                 | trainee    | VOL       | 20          | 10/21/2023          | *                      | ₿ 05/09/2023     | ~           | ~          | ~         | ~       |  |
|                  | œ 🛔                   | Jarrett, Chris     |                         | trainee    | VOL       | ~           | <b>G</b> 06/06/2023 | *                      | 06/09/2023       | ~           | ~          | ~         | ~       |  |
|                  | @ <b>1</b>            | Mathews, Lacey     |                         | trainee    | EMP       | ~           | <b>G</b> 06/12/2023 | *                      | ₿ 06/10/2023     | ~           | ~          | ~         |         |  |
| 0                | C 🕹                   | Johnson, Angela    |                         | trainee    | VOL       | ~           | 11/01/2023          | *                      | ₿ 11/15/2023     | ~           | ~          | ~         | ~       |  |
|                  | ď <b>1</b>            | Hastings, Laura    | Preschool               | ssa        | EMP       | 20          | <b>Q2/15/2024</b>   | *                      | ₿ 03/14/2024     | ~           | ~          | ~         | ~       |  |
| 0                | @ <b>1</b>            | Peters, Justin     | Camp 2022, Preschool    | supervisor | EMP       | ~           | G 01/10/2025        | *                      | ₿ 01/06/2025     | ~           |            | ~         |         |  |

**Need help?** 

Check out our

Help Center

Track your Users' Training status on the Manage Users page.

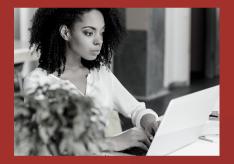

## Still need help?

Give the MinistrySafe office a call or send us an email or chat!

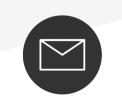

support@MinistrySafe.com

Hours: M-TH 9am-5pm Central F 9am-3pm Central

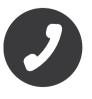

833-737-7233 Toll Free